## **How to see your stats on your mobile device**

You must have permissions in admin set to allow you to log access Stats

Navigate to in a browser on a computer, tablet, phone.

## <https://bpstats1appsvc.azurewebsites.net/>

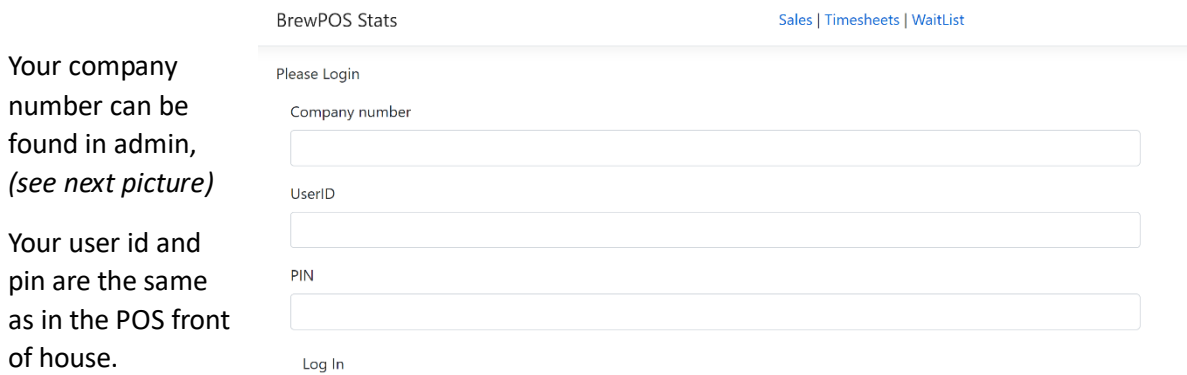

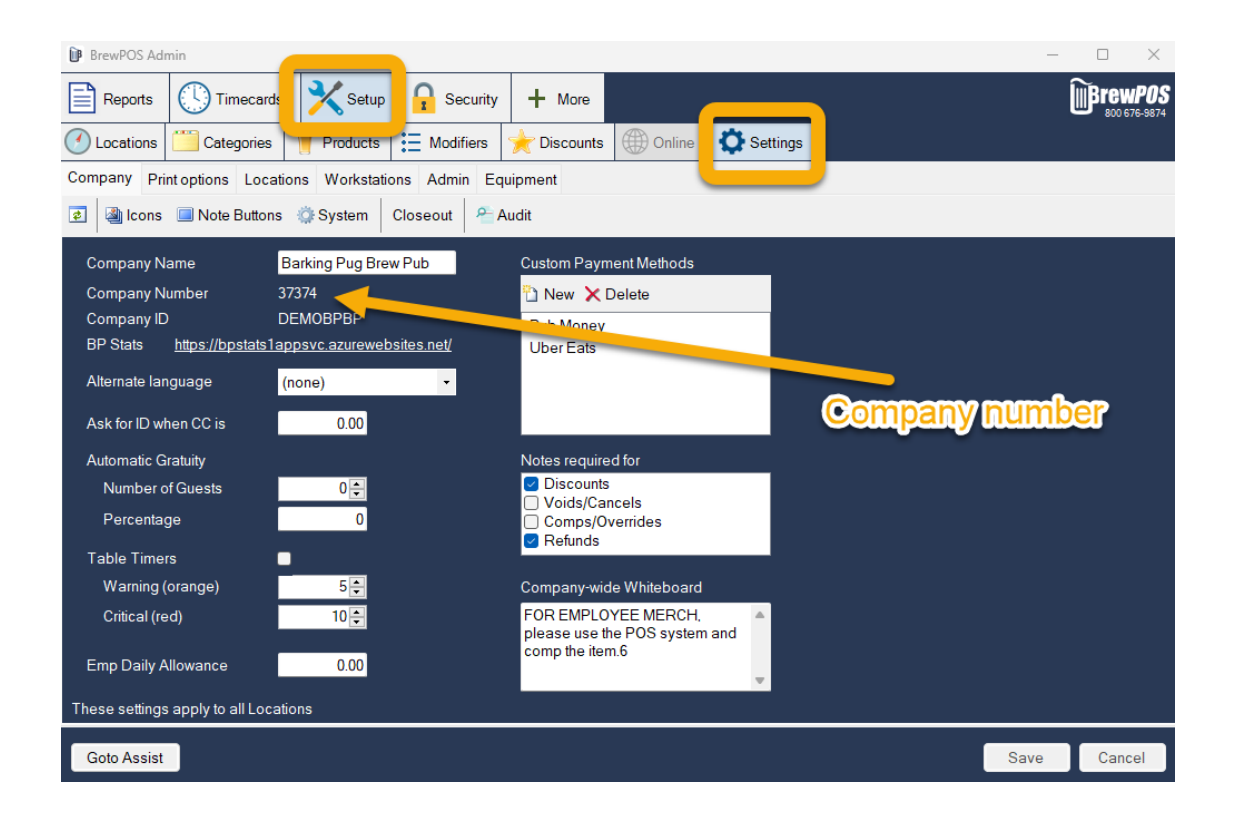